#### **Back To Basics RAII**

#### **ANDRE KOSTUR**

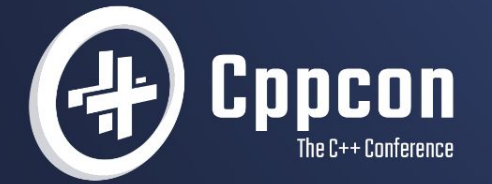

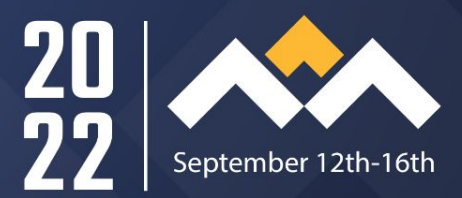

27

#### Agenda

- What is a "Resource"
- What issues do we have handling Resources
- RAII to manage resources
- Examples in the Standard
- Implementing a RAII class

#### Resources

A resource in C++ is some facility or concept that you gain access to by a statement or expression, and you release or dispose of that facility or concept by some other statement or expression.

#### Common Resources

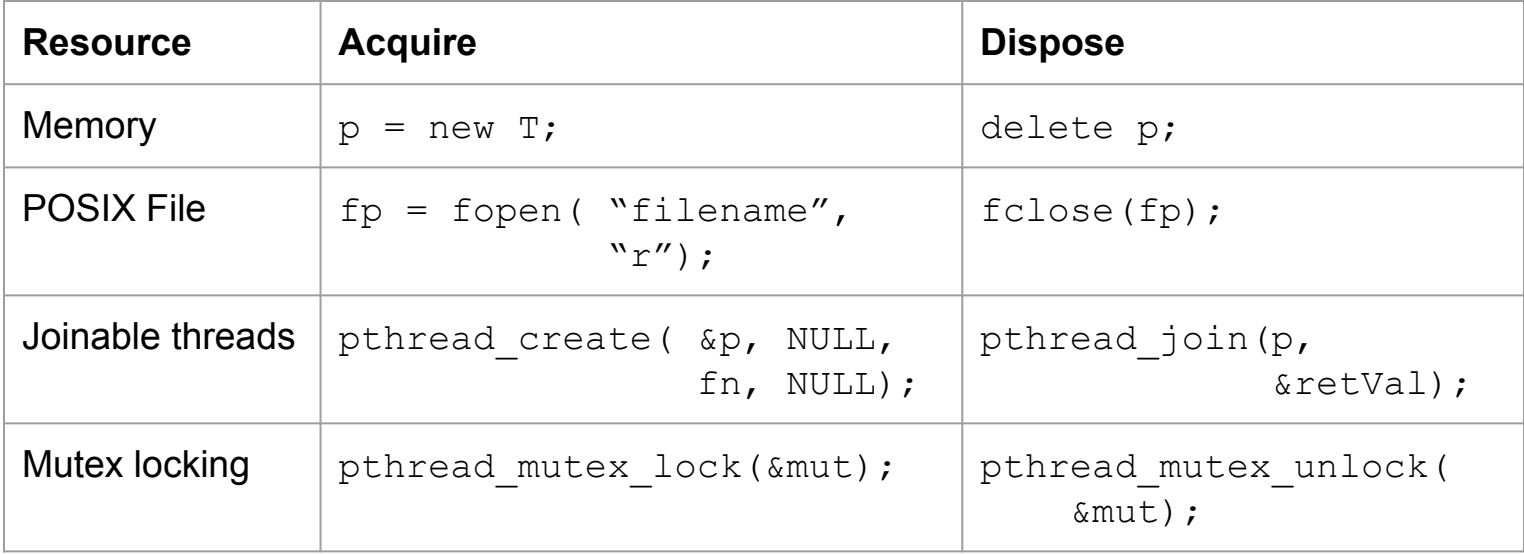

### Resource Usage Issues

- Leak
- Use-after-disposal
- Double-disposal

We'll use a mutex as the example resource.

}

bool fn(std::mutex & someMutex, SomeDataSource & src) { someMutex.lock(); BufferClass buffer; src.readIntoBuffer(buffer); buffer.display(); return true;

}

bool fn(std::mutex & someMutex, SomeDataSource & src) { **someMutex.lock(); // Acquire a lock on the mutex** BufferClass buffer; src.readIntoBuffer(buffer); buffer.display(); return true;

}

bool fn(std::mutex & someMutex, SomeDataSource & src) { someMutex.lock(); BufferClass buffer; src.readIntoBuffer(buffer); buffer.display(); **return true; // We didn't unlock the mutex!**

}

bool fn(std::mutex & someMutex, SomeDataSource & src) { someMutex.lock(); BufferClass buffer; src.readIntoBuffer(buffer); buffer.display(); **someMutex.unlock(); // Unlock the mutex** return true;

Fixed. Now the mutex is correctly unlocked. But, we're not done.

bool fn(std::mutex & someMutex, SomeDataSource & src) { someMutex.lock(); BufferClass buffer;

```
if (not src.readIntoBuffer(buffer)) {
```

```
return false;
```

```
}
buffer.display();
someMutex.unlock();
return true;
```
bool fn(std::mutex & someMutex, SomeDataSource & src) { someMutex.lock();

```
BufferClass buffer;
```

```
if (not src.readIntoBuffer(buffer)) {
```

```
someMutex.unlock();
```

```
return false;
}
buffer.display();
someMutex.unlock();
return true;
```
}

bool fn(std::mutex & someMutex, SomeDataSource & src) { someMutex.lock(); BufferClass buffer;

```
if (not src.readIntoBuffer(buffer)) { // Throws an exception!
    someMutex.unlock();
   return false;
}
buffer.display();
someMutex.unlock();
return true;
```

```
bool fn(std::mutex & someMutex, SomeDataSource & src) {
   someMutex.lock();
   try {
       BufferClass buffer;
```

```
if (not src.readIntoBuffer(buffer)) { // Throws an exception!
   someMutex.unlock();
   return false;
```

```
}
```

```
buffer.display();
```

```
} catch (...) { someMutex.unlock(); throw; }
```

```
someMutex.unlock();
```

```
return true;
```
#### C++ Object Lifetimes

Objects have a defined beginning of life, and end of life. Both of those events have code which will automatically run: namely, constructors and destructors.

#### RAII

#### **Resource Acquisition Is Initialization**

In the purest sense of the term, this is the idiom where resource acquisition is done in the constructor of an "RAII class", and resource disposal is done in the destructor of an "RAII class".

#### **Ownership**

An RAII class is said to "own" the resource. It is responsible for cleaning up that resource at the appropriate time.

# RAII Example: std::lock\_guard

std::lock guard is the standard RAII class to lock a single mutex during its construction, and unlock it during destruction.

```
bool fn(std::mutex & someMutex, SomeDataSource & src) {
    someMutex.lock();
   try {
       BufferClass buffer;
       if (not src.readIntoBuffer(buffer)) {
           someMutex.unlock();
           return false;
        }
       buffer.display();
    \} catch (...) { someMutex.unlock(); throw; }
    someMutex.unlock();
    return true;
```

```
bool fn(std::mutex & someMutex, SomeDataSource & src) {
   std::lock_guard lock{someMutex}; // Acquire
   try {
       BufferClass buffer;
       if (not src.readIntoBuffer(buffer)) {
           someMutex.unlock();
           return false;
       }
       buffer.display();
    \} catch (...) { someMutex.unlock(); throw; }
   someMutex.unlock();
   return true;
```

```
bool fn(std::mutex & someMutex, SomeDataSource & src) {
    std::lock quard lock{someMutex};
   try {
       BufferClass buffer;
       if (not src.readIntoBuffer(buffer)) {
           someMutex.unlock(); // No longer necessary
           return false;
        }
       buffer.display();
    \} catch ( \ldots ) { someMutex.unlock(); throw; }
    someMutex.unlock();
    return true;
```

```
bool fn(std::mutex & someMutex, SomeDataSource & src) {
   std::lock guard lock{someMutex};
   try {
       BufferClass buffer;
       if (not src.readIntoBuffer(buffer)) {
           return false;
        }
       buffer.display();
    } catch (...) { someMutex.unlock(); throw; }
   someMutex.unlock();
   return true;
```

```
bool fn(std::mutex & someMutex, SomeDataSource & src) {
   std::lock guard lock{someMutex};
   try {
       BufferClass buffer;
       if (not src.readIntoBuffer(buffer)) {
           return false;
        }
       buffer.display();
    } catch (...) { throw; }
   someMutex.unlock();
   return true;
```

```
bool fn(std::mutex & someMutex, SomeDataSource & src) {
    std::lock guard lock{someMutex};
   try {
       BufferClass buffer;
       if (not src.readIntoBuffer(buffer)) {
           return false;
        }
       buffer.display();
    } catch (...) { throw; }
    return true;
```
#### Final Sample Function

}

bool fn(std::mutex & someMutex, SomeDataSource & src) { std::lock quard lock{someMutex}; BufferClass buffer; if (not src.readIntoBuffer(buffer)) { return false; } buffer.display(); return true;

# Storage durations

}

So far we've only talked about automatic storage duration variables.

RAII works with any of the C++ object lifetimes.

```
void SomeClass::fn() {
  auto worker{std::jthread{[]{ /* do something */ }};
  m vec.push back(std::move(worker));
```
#### RAII Example: std::unique\_ptr

std::unique ptr is the standard RAII class to hold a pointer, and dispose of it during destruction. By default, this corresponds to new and delete.

#### RAII Example: std::shared\_ptr

The managed resource doesn't even have to be a simple acquire/dispose pair.

std:: shared ptr represents a reference-counted shared pointer.

#### Other Standard RAII classes

Some other Standard RAII classes:

- std:: unique lock: a more sophisticated std:: lock guard, but you can unlock and relock it during its lifespan, and other more sophisticated things
- std::jthread: manages a joinable thread, and will automatically join to the thread during destruction
- std::fstream: opens and closes the files

#### Reclaim Responsibility

RAII classes may provide ways to get direct access to the enclosed resource.

RAII classes may even provide ways to break the resource out of the RAII class altogether.

#### Solves the problems?

- Leaks?
	- Yes. Automatic storage durations, can't forget to dispose
- Use-after-disposal?
	- Yes. Local variable has gone out of scope
- Double-disposal?
	- Yes. Local variables don't go out of scope twice.

#### Not a Panacea

There are other failure modes that RAII is not intended to solve:

- Resource loops
- Deadlocks

#### Implementing a RAII class

If the resource that you are trying to wrap is represented as a pointer already, then you do not have to implement your own RAII class. std:: unique ptr is likely already able to manage the pointer for you.

#### Custom Disposal method

Let's assume that we want to manage a normal FILE.

```
FILE * fopen(const char * filename, const char * mode);
int fclose(FILE * stream);
```
#### FILE unique\_ptr

Now I'm going to present a little boilerplate to make using this a little easier. First, a functor which will be used to dispose of the FILE handle:

```
struct file closer {
   void operator()(FILE * stream) const { fclose(stream); }
};
```
Then, a using declaration to make my new RAII type:

```
using cfile = std:: unique ptr<FILE, file closer>;
```
# FILE unique\_ptr (C++20)

Or: in C++20 you can more simply do:

using cfile =  $std::unique$  ptr<FILE, decltype( $[]$ (FILE \* fp){ fclose(fp); })>;

# Acquiring a file\_handle

}

It would probably be nice if we wrote a factory function to help with opening files:

```
auto make cfile(char const * filename, char const * mode) {
   FILE * stream{fopen(filename, mode)};
   if (not stream) {
      throw std::runtime exception{ "Failed to open file" };
   }
   return cfile{stream};
```
#### Using the file\_handle

Now we can put this all together:

```
void fn() {
   auto file{make file("filename.txt", "w") };
   fprintf(file.get(), "Data for the file");
}
```
#### Shared resource handle

std:: shared ptr has a similar custom disposal method mechanism. The same techniques we just talked about applies here, with the added feature that you have a reference-counted resource.

# Writing your own RAII class

When writing your own RAII class, there are some design questions that you will need to ask

#### Is there a valid default acquisition?

- Provide a default constructor to set that up.
- Does not preclude an empty state as well.
- Destructor may need to understand that the resource was released "early"

# Is there a valid "empty" state?

- Example: nullptr for std::unique ptr
- Perhaps provide a default constructor to set that up instead of (perhaps) a default acquisition
- Ensure that your destructor will do the right thing for an empty resource

#### Is adopting a resource allowed?

- Provide a single parameter constructor (probably explicit) to set that up.
- Does not preclude an empty state as well.
- Destructor may need to understand that the resource was released "early"

# Copyable?

- $\bullet$  If not,  $=$  delete your copy constructor, and your copy assignment operator
- For example, std::shared ptr is copyable, std::unique ptr is not.

#### Movable?

- If not, = delete your move constructor, and your move assignment operator
- Both std::shared ptr and std::unique ptr are movable. std:: scoped lock is not.

#### Access underlying representation?

- Provide a .get() or .native handle() method to get the raw representation
- std::jthread has one, std::scoped lock does not

# Hide the underlying representation?

- Provide public member functions to expose the functionality desired without exposing the representation
- You may still want to allow access to the underlying representation for cases you haven't considered

#### Dependent Resources

● Provide acquisition functions which returns another RAII class instance to manage that dependent resource

#### Release the resource?

- Provide a .release() method to get the raw representation and release control
- Mark the .release() method as [[nodiscard]]

#### Example RAII class

```
template <class Mutex>
class unique_unlock {
  public:
    explicit unique unlock(std::unique lock<Mutex> & p_lock)
            : lock(p lock) { lock.unlock(); }
     // Delete the copy and move constructors and assignment
     // operators
    \simunique unlock() { lock.lock(); }
  private:
    std::unique lock<Mutex> & lock;
};
```
#### Example RAII class usage

```
std::mutex mut;
```

```
void fn() {
  std:: unique lock ul{mut};
   // Do some work protected by the mutex
 {
    unique unlock unl\{ul\};
     // Do some work not protected by the mutex
 }
   // Do some more work protected by the mutex again
```
#### Core Guidelines on Scope

Since RAII and object lifetime is so intimately intertwined, some Core Guidelines that apply:

R: Resource management

ES.5: Keep scopes small

ES.20: Always initialize an object

ES.21: Don't introduce a variable (or constant) before you need to use it

ES.22: Don't declare a variable until you have a value to initialize it with

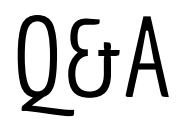

RAII: Resource Acquisition Is Initialization

Acquire the resource during construction, or take possession of a resource.

Dispose of the resource during destruction.

Andre Kostur [andre@kostur.net](mailto:andre@kostur.net) @AndreKostur